# Diagrama de Flujo para Dinámica Molecular

## Módulos necesarios:

general.c: en este módulo van funciones que pueden ser utilizadas en los distintos módulos, como my\_rand(), distribucion\_gaussiana(), distancia\_al\_cuadrado(), y delta\_x\_ij(): (delta\_x devuelve un vector que va de x\_i a x\_j, útil para calcular las fuerzas).

inicializar.c: en éste módulo van las funciones que setean las condiciones iniciales, set box() y set v(), una arma la red cuadrada y la otra asigna velocidades a las partículas según la distribución de MB.

Para programar las funciones de *inicializar.c* van a necesitar usar funciones del módulo general. Otra ventaja de la programación modular es que nos permite ir de lo más general a lo más particular, aprovechando todos los módulos que construimos anteriormente.

# Módulos necesarios:

interaccion.c:

- Una función que haga las tablas
- Una función que mirando las tablas devuelva la fuerza y el potencial
- Aplicar las PBC a las fuerzas

avanzar.c:

- Verlet en posición
- Verlet en velocidad
- Calcular las fuerzas. Esta última función va a utilizar las tres funciones del módulo interacción
- Aplicar PBC a las posiciones luego de actualizarlas (por si alguna partícula se va de la caja)

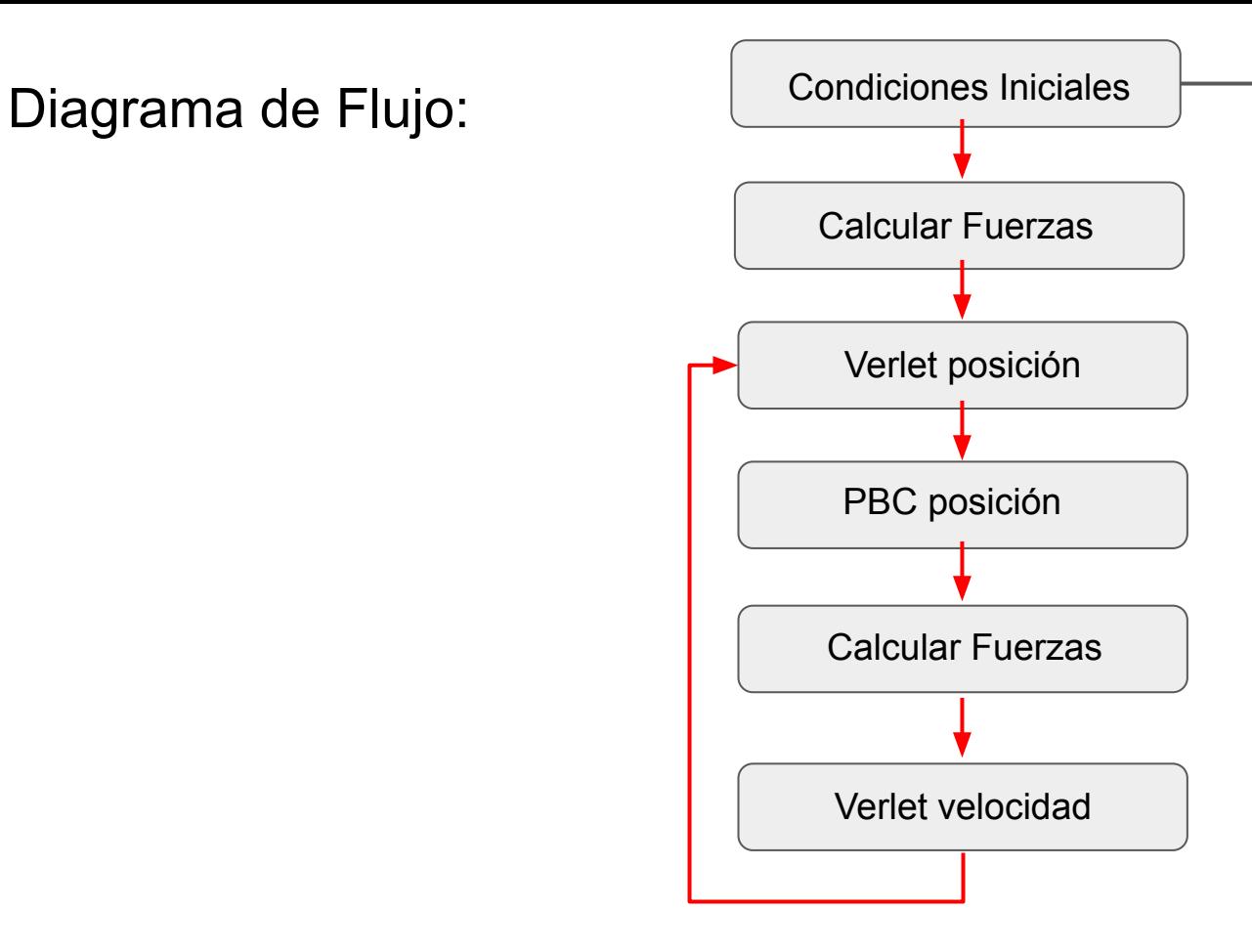

Construir las tablas y setear las condiciones iniciales del sitema

## Distribución gaussiana para las velocidades

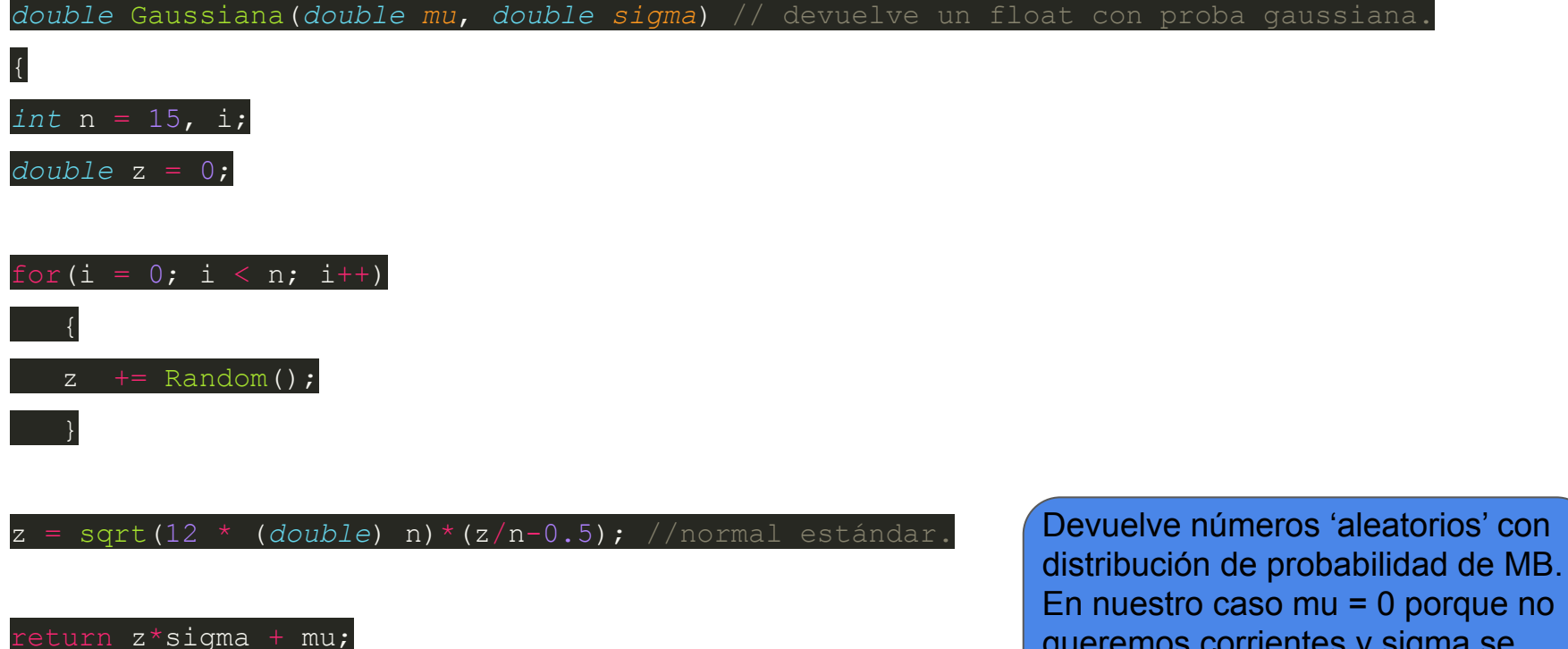

}

queremos corrientes y sigma se relaciona con la temperatura